## **NETAIMS: PANDUAN PENGGUNA**

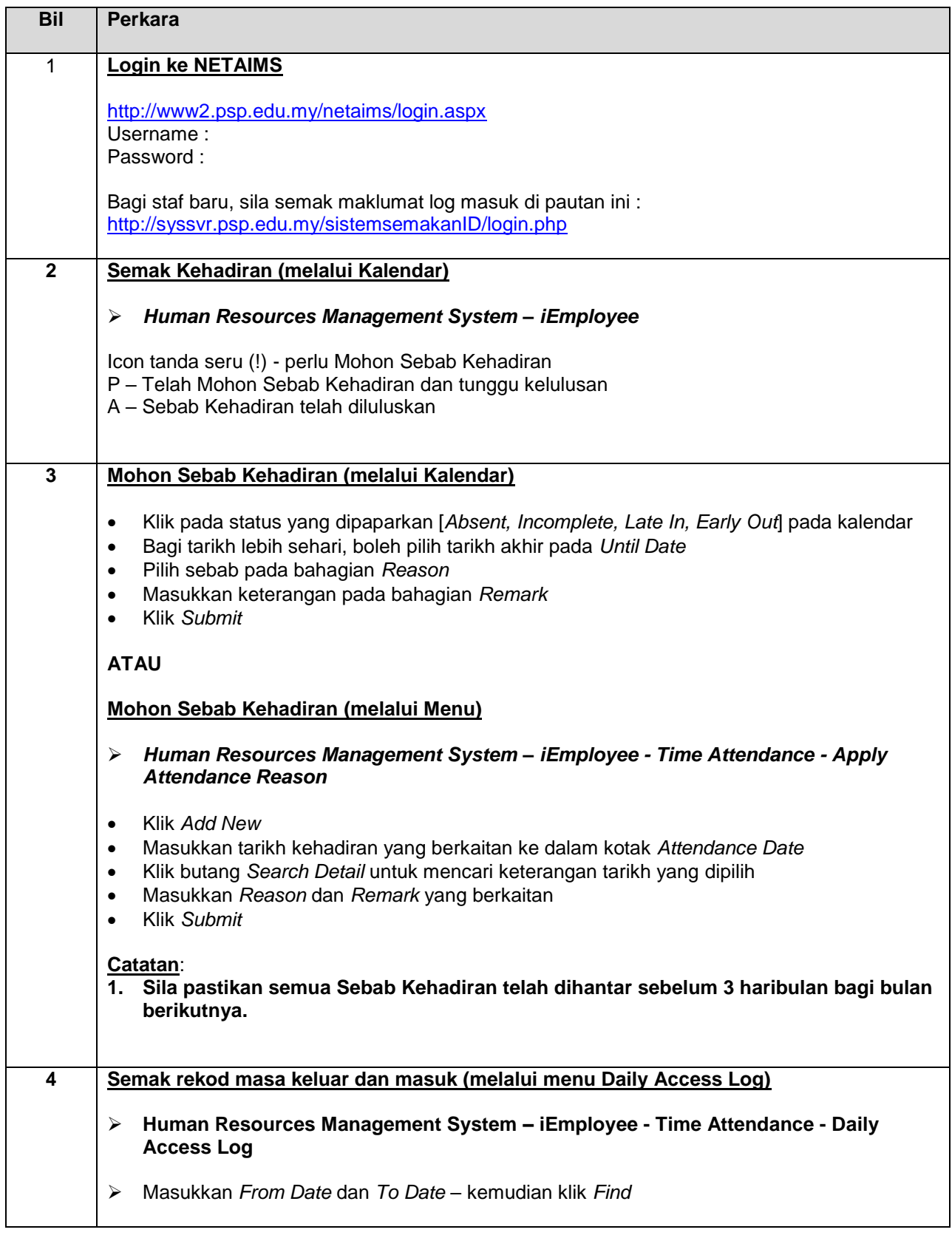

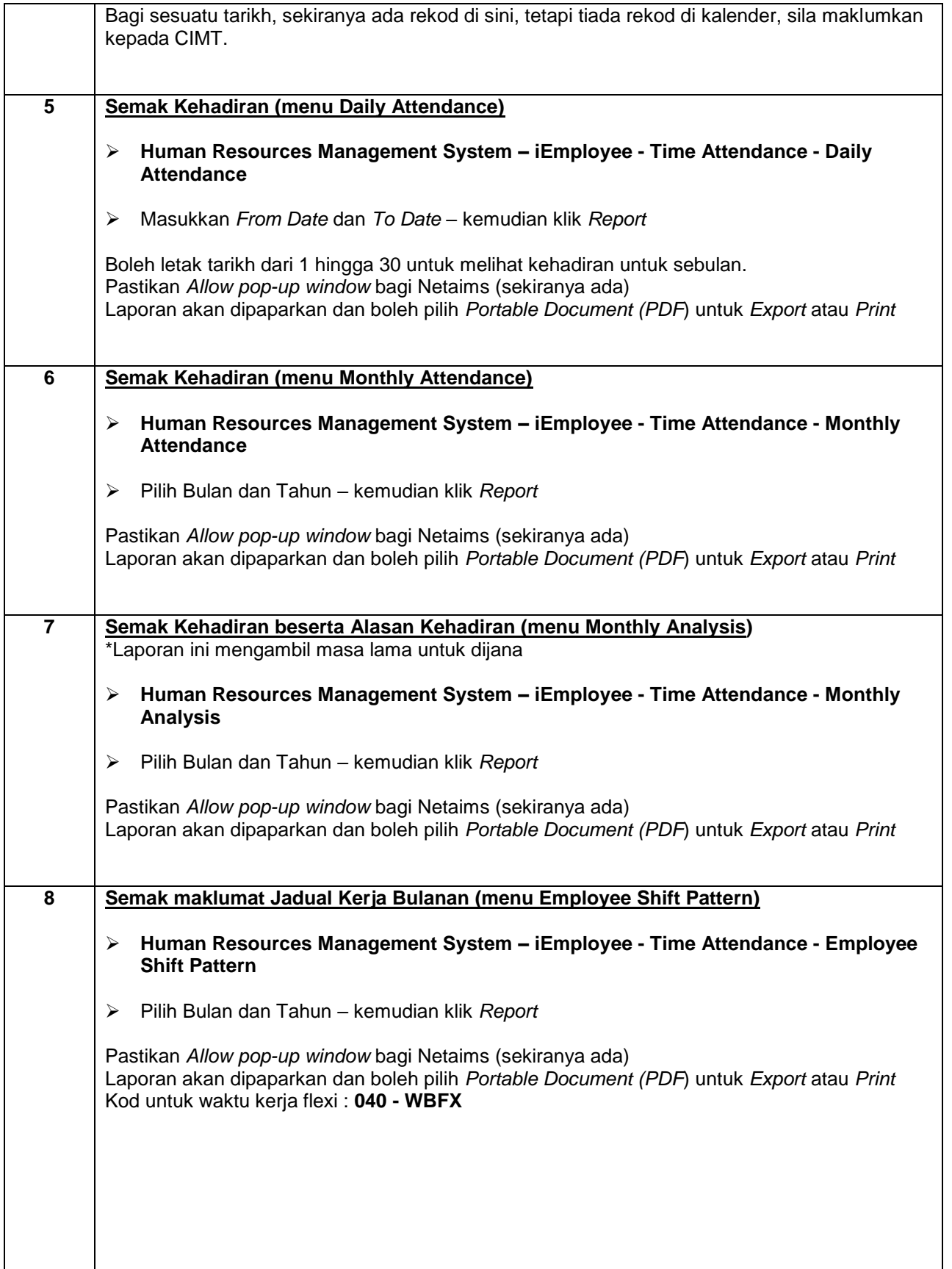

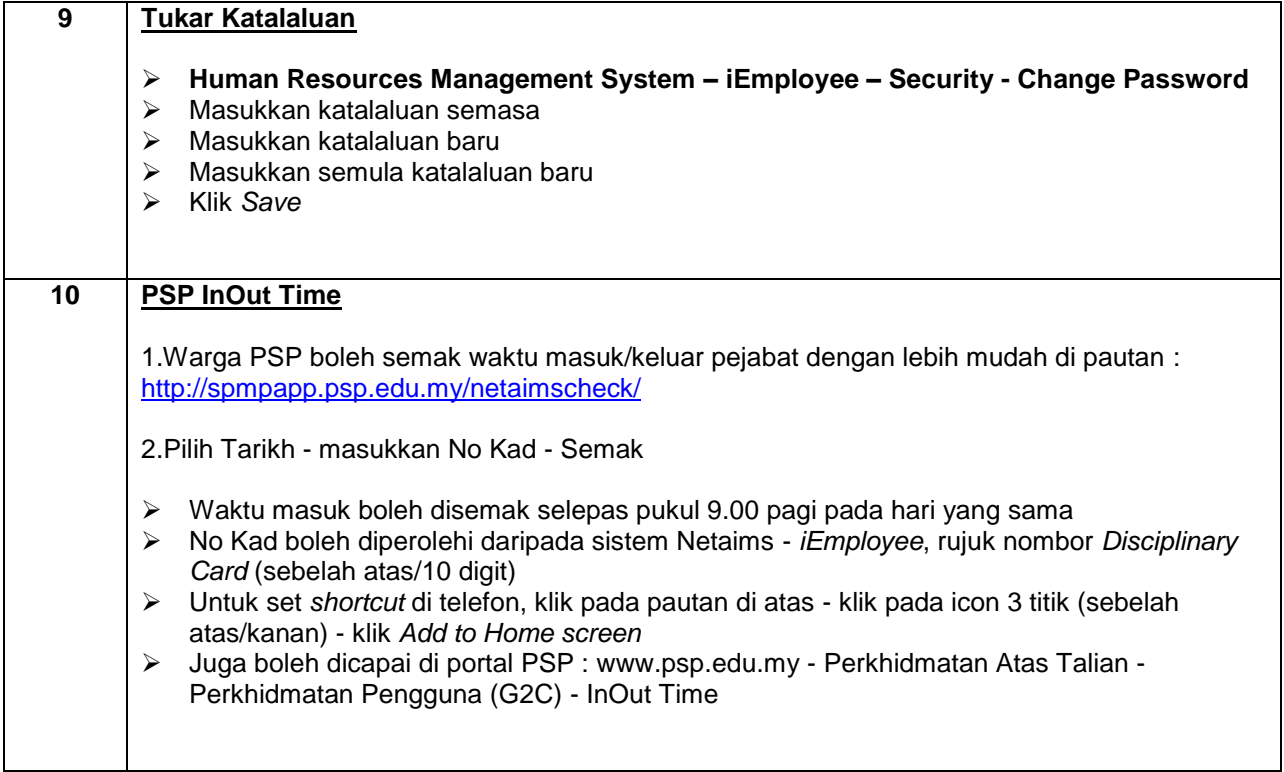